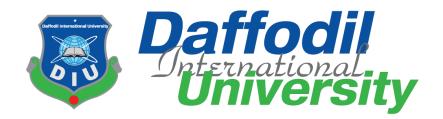

# Design and Development of a Website for Finding Tutor

(Bangladesh Perspective)

By

Zannatul Ferdous Onix (151-35-1032)

A project submitted in partial fulfillment of the requirement for the degree of Bachelor of Science in Software Engineering

> Department of Software Engineering DAFFODIL INTERNATIONAL UNIVERSITY

# Declaration

I hereby declare that this project report has been done by us under the supervision of Nazia Nishat, Senior Lecturer, Department of Software Engineering, Daffodil International University. I also declare that neither this report nor any part of this report has been submitted elsewhere for the award of any degree.

#### Supervised By:

20.12.18

Nazia Nishat Senior Lecturer Department of Software Engineering Faculty of Science and Information Technology Daffodil International University

# Submitted By:

Zannatul Ferdous Onix ID: 151-35-1032 Batch: 16<sup>th</sup> Department of Software Engineering Faculty of Science and Information Technology Daffodil International University

#### Approval

This project titled "Design and Development of a Website for Finding Tutor (Bangladesh Perspective)", submitted by Zannatul Ferdous Onix, ID: 151-35-1032 to the Department of Software Engineering, Daffodil International University has been accepted as satisfactory for the partial fulfillment of the requirements for the degree of B.Sc. in Software Engineering and approved as to its style and contents.

#### **BOARD OF EXAMINERS**

Dr. Touhid Bhuiyan Professor and Head Department of Software Engineering Faculty of Science and Information Technology Daffodil International University

Chairman

**Internal Examiner 1** 

**Dr. Md. Asraf Ali** Associate Professor Department of Software Engineering Faculty of Science and Information Technology Daffodil International University

**Internal Examiner 2** 

Md. Maruf Hassan Assistant Professor Department of Software Engineering Faculty of Science and Information Technology Daffodil International University

**Prof Dr. Mohammad Abul Kashem Professor** Department of Computer Science and Engineering Faculty of Electrical and Electronic Engineering

Dhaka University of Engineering & Technology, Gazipur

External Examiner

...

© Daffodil International University

### ACKNOLEDGEMENT

At first I am exceptionally thankful to my God-like that he have allowed me to stroll through conclusive year. In my earlier year of my college life I have learnt neighborliness, ethical quality and so on. For this I am appreciative to the majority of my instructors.

I am exceptionally thankful to my dad, he generally moves me and dependably offers an incentive to my supposition. My mom, who is a perfect ladies to me and my most loved individual, has constantly given me fearlessness and monstrous love. I am exceptionally appreciative to guardians for their enormous love and fondness.

I am extremely appreciative to my chief, Nazia Nishat for allowing to work with this undertaking. In the season of working with this undertaking now and again I got a few impediments. For defeating from this impediments, a portion of my companions are dependably there other than me. Uncommonly, I am exceptionally appreciative to my companions they generally gives me fearlessness to walk and I have took in numerous things from them.

# **Table of Contents**

# Index

| Declaration.        | i      |
|---------------------|--------|
| Approval            | ii     |
| Board of Examiners. | ii     |
| Acknowledgement.    | iii    |
| Table of Content    | iv-vii |
| List of Table       |        |
| List of Figure      | ix     |

# Chapter

| 1. <u>Introduction</u>                         | 1   |
|------------------------------------------------|-----|
| 1.1. <u>Project Overview</u>                   | 2   |
| 1.2. <u>The Purpose of the Project</u>         | .2  |
| 1.2.1. <u>Background of the Project Effort</u> | .2  |
| 1.2.2. Goals of the Project                    | 2   |
| 1.4. Beneficiaries and Benefits.               | 3   |
|                                                |     |
| 2. Project Planning.                           |     |
| 2.1. Project Scenario                          |     |
| 2.1.1. Scenario 1:- User (Admin) Based         | 5   |
| 2.1.2. Scenario 2:- User (Parent) Based        | 5   |
| 2.1.3. Scenario 3:- User (Tutor) Based         | 6   |
| 2.2. <u>Stakeholders</u>                       | 6   |
| 2.2.1. <u>The Admin</u>                        | 6   |
| 2.2.2. <u>The parent</u>                       | 6   |
| 2.2.3. <u>The Tutor</u>                        | 6   |
| 2.3. Mandated Constraints.                     | 6   |
| 2.3.1. Budget Constraints                      | .6  |
| 2.4. Project Schedule.                         | 7   |
| 2.4.1. Gantt Chart.                            | 7   |
| 2.4.2. <u>Release Plan/Milestone</u>           | 7   |
|                                                |     |
| 3. <u>Requirements Specification</u>           | 8   |
| 3.1. <u>Functionalities</u>                    | 9   |
| 3.1.1. <u>Registration</u>                     | 9   |
| 3.1.2. <u>Login (Admin)</u>                    | 9   |
| 3.1.3. <u>Login (user)</u>                     | 10  |
| 3.1.4. <u>Search Tutor</u>                     | 10  |
| 3.1.5. <u>Search Tuition</u>                   | .10 |
| 3.1.6. Add Circular (user).                    | 10  |
| 3.1.7. Modify Circular (user).                 | 10  |
| 3.1.8. Delete Circular (admin).                | 10  |
| 3.1.9. Delete user account (admin).            | 11  |
| 3.1.10. Manage account (user).                 | .11 |
| 3.1.11. <u>Reset password</u>                  | 11  |
|                                                |     |

| 3.1.12. Logout: Admin Logout, Customer Logout                                                                                                    | 11                                                       |
|----------------------------------------------------------------------------------------------------|----------------------------------------------------------|
| 3.2 Data Requirements                                                                                                    | 11                                                       |
| 3.3 Performance Requirements                                                                                                    | 12                                                       |
| 3.3.1 Speed and Latency Requirements                                                                                                    | 12                                                       |
| 3.3.2 Precision or Accuracy Requirements                                                                                                    | 12                                                       |
| 3.3.3 Capacity Requirements                                                                                                    | 12                                                       |
| 3.4 Dependability Requirements                                                                                                    | 12                                                       |
| 3.4.1 <u>Reliability Requirements</u>                                                                                                    | 12                                                       |
| 3.4.2 Availability Requirements                                                                                                    | 12                                                       |
| 3.4.3 Robustness or Fault-Tolerance Requirements                                                                                                    |                                                          |
| 3.4.4 Safety-Critical Requirements                                                                                                    | 13                                                       |
| 3.5 Maintainability and Supportability Requirements                                                                                                    | .13                                                      |
| 3.5.1 <u>Maintenance Requirements</u>                                                                                                    | 13                                                       |
| 3.5.2 <u>Supportability Requirements</u>                                                                                                    | 13                                                       |
| 3.5.3 Adaptability Requirements                                                                                                    | 13                                                       |
| 3.5.4 <u>Scalability or Extensibility Requirements</u>                                                                                                    | 13                                                       |
| 3.6 <u>Security Requirements</u>                                                                                                    | 13                                                       |
| 3.6.1 Access Requirements                                                                                                    | 13                                                       |
| 3.6.2 Integrity Requirements                                                                                                    | 14                                                       |
| 3.6.3 Privacy Requirements                                                                                                    | 14                                                       |
| 3.7 Look and Feel Requirements                                                                                                    | 14                                                       |
| 3.7.1 <u>Appearance Requirements</u>                                                                                                    | 14                                                       |
| 3.7.2 <u>Style Requirements</u>                                                                                                    | 14                                                       |
|                                                                                                    |                                                          |
| 4. <u>System Analysis and Design</u>                                                                                                    |                                                          |
| 4.1 <u>Use Case</u>                                                                                                    |                                                          |
| 4.1.1. <u>Use case diagram (All user)</u>                                                                                                    |                                                          |
| 4.1.1.1 <u>Login</u>                                                                                                    |                                                          |
| 4.1.1.2 <u>Register</u> .                                                                                                    |                                                          |
| 4.1.1.3 Manage Circular                                                                                                    |                                                          |
| 4.1.1.4 <u>Search Tutor</u>                                                                                                    |                                                          |
| 4.1.1.5 <u>Search Tuition</u>                                                                                                    |                                                          |
| 4.1.1.6 <u>Manage User</u>                                                                                                    |                                                          |
| 4.1.1.7 <u>Modify Account</u>                                                                                                    |                                                          |
| 4.1.1.8Contact                                                                                                    | 20                                                       |
|                                                                                                    |                                                          |
| 4.1.2. Use case: Admin                                                                                                    | 21                                                       |
| 4.1.2. Use case: Admin4.1.3. Use case: parent                                                                                                    | 21<br>22                                                 |
| <ul> <li>4.1.2. <u>Use case: Admin</u>.</li> <li>4.1.3. <u>Use case: parent</u>.</li> <li>4.1.4. <u>Use case: Tutor</u>.</li> </ul>                                                                                                    | 21<br>22<br>23                                           |
| <ul> <li>4.1.2. <u>Use case: Admin</u>.</li> <li>4.1.3. <u>Use case: parent</u>.</li> <li>4.1.4. <u>Use case: Tutor</u>.</li> <li>4.2. <u>Activity Diagram</u>.</li> </ul>                                                                                                    | 21<br>22<br>23<br>24                                     |
| <ul> <li>4.1.2. <u>Use case: Admin</u>.</li> <li>4.1.3. <u>Use case: parent</u>.</li> <li>4.1.4. <u>Use case: Tutor</u>.</li> <li>4.2. <u>Activity Diagram</u>.</li> <li>4.2.1. <u>Admin Perspective Activities</u>.</li> </ul>                                                                                                    | 21<br>22<br>23<br>24<br>24                               |
| <ul> <li>4.1.2. <u>Use case: Admin</u>.</li> <li>4.1.3. <u>Use case: parent</u>.</li> <li>4.1.4. <u>Use case: Tutor</u>.</li> <li>4.2. <u>Activity Diagram</u>.</li> <li>4.2.1. <u>Admin Perspective Activities</u>.</li> <li>4.2.2. <u>Parent Perspective Activities</u>.</li> </ul>                                                                                                    | 21<br>22<br>23<br>24<br>24<br>24<br>25                   |
| <ul> <li>4.1.2. <u>Use case: Admin</u>.</li> <li>4.1.3. <u>Use case: parent</u>.</li> <li>4.1.4. <u>Use case: Tutor</u>.</li> <li>4.2. <u>Activity Diagram</u>.</li> <li>4.2.1. <u>Admin Perspective Activities</u>.</li> <li>4.2.2. <u>Parent Perspective Activities</u>.</li> <li>4.2.3. <u>Tutor Perspective Activities</u>.</li> </ul>                                                                                                | 21<br>22<br>23<br>24<br>24<br>25<br>26                   |
| <ul> <li>4.1.2. Use case: Admin.</li> <li>4.1.3. Use case: parent.</li> <li>4.1.4. Use case: Tutor.</li> <li>4.2. Activity Diagram.</li> <li>4.2.1. Admin Perspective Activities.</li> <li>4.2.2. Parent Perspective Activities.</li> <li>4.2.3. Tutor Perspective Activities.</li> <li>4.2.4. All User Perspective Activities.</li> </ul>                                                                                                | 21<br>22<br>23<br>24<br>24<br>25<br>26<br>27             |
| <ul> <li>4.1.2. <u>Use case: Admin</u>.</li> <li>4.1.3. <u>Use case: parent</u>.</li> <li>4.1.4. <u>Use case: Tutor</u>.</li> <li>4.2. <u>Activity Diagram</u>.</li> <li>4.2.1. <u>Admin Perspective Activities</u>.</li> <li>4.2.2. <u>Parent Perspective Activities</u>.</li> <li>4.2.3. <u>Tutor Perspective Activities</u>.</li> <li>4.2.4. <u>All User Perspective Activities</u>.</li> <li>4.3. <u>Sequence Diagram</u>.</li> </ul> | 21<br>22<br>23<br>24<br>24<br>25<br>26<br>27<br>28       |
| <ul> <li>4.1.2. Use case: Admin.</li> <li>4.1.3. Use case: parent.</li> <li>4.1.4. Use case: Tutor.</li> <li>4.2. Activity Diagram.</li> <li>4.2.1. Admin Perspective Activities.</li> <li>4.2.2. Parent Perspective Activities.</li> <li>4.2.3. Tutor Perspective Activities.</li> <li>4.2.4. All User Perspective Activities.</li> </ul>                                                                                                | 21<br>22<br>23<br>24<br>24<br>25<br>26<br>27<br>28<br>28 |

| 4.3.3. <u>Tutor Perspective Sequence Diagram</u> |    |
|--------------------------------------------------|----|
| 4.3.4. All User Sequence Diagram.                |    |
|                                                  |    |
| 5. <u>Design and Development</u>                 |    |
| 5.1. Design and Implementation Constraints       |    |
| 5.1.1. System Language.                          |    |
| 5.1.2. Database Design and Architecture          |    |
| 5.2. Development Tools and Technology            |    |
| 5.2.1. User Interface Technology                 |    |
| 5.2.2. Implementation Tools and Platforms.       |    |
| 5.3. <u>Class Diagram</u>                        |    |
| 5.4. <u>Database Design</u>                      |    |
| 5.4.1. <u>Schema diagram</u>                     |    |
|                                                  |    |
| 6. <u>Test Plans</u>                             | 35 |
| 6.1. <u>Testing Features</u>                     |    |
| 6.1.1. Features to be Tested                     |    |
| 6.1.2. Features not to be Tested                 |    |
| 6.2. <u>Testing Strategies</u>                   |    |
| 6.3. <u>Test Cases</u>                           |    |
| 6.3.1. Test Case Module-1: Registration          |    |
| 6.3.1.1. State Transition Diagram                |    |
| 6.3.1.2. <u>Test Case Table</u>                  |    |
| 6.3.2. <u>Test Case Module-2: Login</u>          |    |
| 6.3.2.1. State Transition Diagram.               |    |
| 6.3.2.2. <u>Test Case Table</u>                  |    |
| 6.3.3. <u>Test Case Module-3: Add circular</u>   |    |
| 6.3.3.1. State Transition Diagram                |    |
| 6.3.3.2. <u>Test Case Table</u>                  |    |
| 6.3.4. <u>Test Case Module-4: Search tutor</u>   | 40 |
| 6.3.4.1. State Transition Diagram                | 40 |
| 6.3.4.2. <u>Test Case Table</u>                  | 40 |
| 6.3.5. <u>Test Case Module-5: Reset password</u> | 41 |
| 6.3.5.1. State Transition Diagram                | 41 |
| 6.3.5.2. <u>Test Case Table</u>                  | 41 |
| 6.4. <u>Testing Deliverables</u>                 | 42 |
| 6.4.1. Project Status Report                     | 42 |
| 7. User Manual                                   | 43 |
| 7.1 <u>Registration Page</u>                     |    |
| 7.2 <u>Login Page</u>                            |    |
| 7.3 <u>Search Tutor Page</u>                     |    |
| 7.3.1 <u>View Tutor Information</u>              |    |

| 7.4 <u>Search Tuition page</u>        | 46 |
|---------------------------------------|----|
| 7.4.1 <u>View Tuition Information</u> | 47 |
| 7.5 User Manual (parent)              | 47 |
| 7.5.1 Parent profile Page             | 47 |
| 7.5.2 Update Parent Profile Page      |    |
| 7.5.3 Parent Add Circular Page        | 48 |
| 7.5.4 Edit Circular Page              | 48 |
| 7.5.5 <u>Update Circular Page</u>     |    |
| 7.6 User Manual (Tutor)               | 49 |
| 7.6.1 <u>Tutor profile Page</u>       | 49 |
| 7.6.2 <u>Reset Password Page</u>      | 49 |
| 7.6.3 Update Tutor Profile Page       | 50 |
| 7.6.4 <u>Tutor Circular Page</u>      | 50 |
| 7.7 User Manual (Admin)               | 51 |
| 7.7.1 Delete User Account page        | 51 |
| 7.7.2 Delete Parent Circular Page     | 51 |
| 7.7.3 Delete Tutor Circular Page      | 52 |
| 7.7.3 Delete Contact Message Page     |    |
|                                       |    |
| 8. Project Summary                    | 53 |
| 8.1 <u>Summary</u>                    | 54 |
| 8.2 Limitations                       |    |
| 8.3 Obstacles & Achievements          |    |
| 8.4 <u>Future Scope</u>               | 54 |
|                                       |    |
| 9. <u>References</u>                  |    |

# List of Table

| Table-2.1: <u>Release Plan/Milestone</u>                     | 7   |
|--------------------------------------------------------------|-----|
| Table-3.1: <u>Functionalities</u>                            | 9   |
| Table-3.2: Data Requirements                                 | 11  |
| Table-3.3: Speed and Latency Requirements                    | 12  |
| Table-3.4: Precision or Accuracy Requirements                | 12  |
| Table-3.5: Capacity Requirements                             | 12  |
| Table-3.6: <u>Reliability Requirements</u>                   | 12  |
| Table-3.7: <u>Availability Requirements</u>                  | 12  |
| Table-3.8: <u>Robustness or Fault Tolerance Requirements</u> | .13 |
| Table-3.9: Maintenance Requirements                          | 13  |
| Table-3.10: Supportability Requirements                      | .13 |
| Table-3.11: <u>Access Requirements</u>                       | 13  |
| Table-3.12: <u>Privacy Requirements</u>                      | 14  |
| Table-3.13: <u>Appearance Requirements</u>                   | 14  |
| Table-3.14: <u>Style Requirements</u>                        | 14  |
| Table-4.1: Login                                             | 17  |
| Table-4.2: <u>Register</u>                                   | 17  |
| Table-4.3: Manage Circular                                   | 18  |
| Table-4.4: <u>Search Tutor</u>                               | 18  |
| Table-4.5: Search Tuition                                    | 19  |
| Table-4.6: Manage User                                       | 19  |
| Table-4.7: Modify Account                                    | 20  |
| Table-4.8: <u>Contact</u>                                    | .20 |
| Table-6.2: Feature to be tasted                              | 36  |
| Table-6.2: Feature not to be tasted                          | 36  |
| Table-6.3: <u>Test Case Registration</u> .                   | 37  |
| Table-6.4: <u>Test Case Login</u>                            | 38  |
| Table-6.5: <u>Test Case Add Circular</u>                     | 39  |
| Table-6.6: <u>Test Case Search Tutor</u>                     | 40  |
| Table-6.6: <u>Test Case Reset Password</u>                   | 41  |
| Table-6.7: Project Status Report                             | 42  |

# List of Figure

| Fig-2.01: Gantt chart                                     | 7  |
|-----------------------------------------------------------|----|
| Fig-4.01: Use Case Diagram                                |    |
| Fig-4.02: <u>Actor Perspective Use Case admin</u>         | 21 |
| Fig-4.03: Actor Perspective Us Case Parent                | 22 |
| Fig-4.04: Actor Perspective Use Case Tutor.               | 23 |
| Fig-4.05: Actor Perspective Activit Diagram Admin.        | 24 |
| Fig-4.06: <u>Actor Perspective Activit Diagram Parent</u> | 25 |
| Fig-4.07: Actor Perspective Activity Diagram Tutor        |    |
| Fig-4.07: Actor Perspective Activity Diagra All User.     | 27 |
| Fig-4.08: <u>Actor Perspective Sequence Diagram Admin</u> |    |
| Fig-4.09: Actor Perspective Sequenc Diagram Parent.       |    |
| Fig-4.10: <u>Actor Perspective Sequenc Diagram Tutor</u>  | 29 |
| Fig-4.11: Actor Perspective Sequence Diagram All User     |    |
| Fig-5.01: <u>Class Diagramof find Tutor</u>               |    |
| Fig-5.02: <u>Schema Diagram of find Tutor</u>             |    |
| Fig-6.01: State Transition Diagram (Registration)         |    |
| Fig-6.02: State Transition Diagram (Login).               |    |
| Fig-6.03: State Transition Diagram (Add Circular)         |    |
| Fig-6.04: State Transition Diagram (Search Tutor)         | 40 |
| Fig-6.05: State Transition Diagram (Reset Password)       |    |
|                                                           |    |

# **CHAPTER 1**

# **INTRODUCTION**

#### **1. INTRODUCTION**

#### 1.1. Project Overview

In our country we face problems to find tutors and tuitions. People use posters to find tutors. There is no doubt that in this system a lot of posters are needed to find tuitions and tutors. This kind of advertising using posters is very much time consuming and costly for people. Now people can search tuitions and tutors online. Find Tutor is a process of organizing the searching information easily. It provides the scope for user such as searching tutor and tuitions from the site.

#### 1.2. The Purpose of the Project

Find Tutor is very helpful for the people to find tuitions and tutor so easily. Here, parent and tutor can also search their information from the site easily.

#### 1.2.1. Background of the Project Effort

There is a common problem most of the people in Bangladesh to finding Tutor and tuitionsPeople use posters to finding tutor. It is very much time consuming and costly for people. The majority of our people finding tutor at Dhaka city. There have some website in our country [1] home tutor bd, [2] Bd tutors etc. I want to developed a website find tutor and add some new features in future .Tutor attach their national id card number and picture for security. Also attach their varsity id card or job id card in circular.

#### 1.2.2. Goals of the Project

Find tutor System will be used to searching tuitions and tutors information. Admin will use it to maintain the system and they will access all the function in this system. Find Tutor will provide different facilities to a tutors, parents. It is too fast and safe process. Tutors are search for tuitions and manage their account. Parents are search for tutors and manage their account. Using this system people easily find student and tutor .It also save time and cost. All this data is logged in the database.

# **1.4. Beneficiaries and Benefits**

This projects are mainly beneficiaries for admin and users. Benefits are,

- This Find Tutor is fully functional and flexible.
- It is very easy to use.
- It saves a lot of time, money.
- User can easily search information.
- Admin keep the users record
- Parent can find the Tutor from the site and tutor can find the Tutor from the site.

# **CHAPTER 2**

# **PROJECT PLANNING**

#### 2. PROJECT PLANNING

#### 2.1. Project Scenario

The system will have only 3 type of user. They are tutor, parent and admin. Parent will create an account and view his/her personal information. They will edit, delete their all information and also publish their circular for tutor. They will reset their password and update all information. Tutor will create an account and view his/her personal information. They will edit, delete their all information and also publish their circular for tuitions. They will reset their password and update all information. All types user will search for tutors and tuitions. If customer completes registration, then user can complete login process and the can publish their circular which they want. Admin can login admin home page and they delete user account and also delete their circular.

#### 2.1.1 Scenario 1:- User (Admin) Based

simi is one of the systems operating admin of Find tutor. She can manage the system.

- She login to the system.
- She can see the tutor and tutor account information.
- She can see the circular comes from the users.
- She can delete parents and tutors circular and also delete their account.
- Then she can log out from the system.

#### 2.1.2 Scenario 2:- User (Parent) Based

Tnajila is a parent who wants to find tutor for his child from Find Tutor. That's why she decided to visit this site.

- Tanjila registered in the system.
- She login to the system.
- She can see tutor circular and search by her needs.
- She can edit her profile, reset password, publish her circular for find tutor and she can edit and delete her circular.
- Then she can log out from the system.

#### 2.1.3 Scenario 3:- User (Tutor) Based

Queen is a tutor who wants to find tuition for his child from Find Tutor. That's why she decided to visit this site.

- Queen registered in the system.
- She login to the system.
- She can see tuition circular and search by her needs.
- She can edit her profile, reset password, publish her circular for find tutor and she can edit and delete her circular.
- Then she can log out from the system.

#### 2.2. Stakeholders

#### 2.2.1. The Admin

- Delete circular
- Delete account
- View user circular
- View user account information

#### 2.2.2 The parent

- View and Search tutor information
- Edit account, reset password
- Add, delete, edit circular for tutor.

#### 2.2.3 The Tutor

- View and Search parent information
- Edit account, reset password
- Add, delete, edit circular for tuitions

### 2.3. Mandated Constraints

#### 2.3.1. Budget Constraints

Primary budget – 15k Yearly maintenance cost – 20k Total estimated cost – 35k

# 2.4. Project Schedule

# 2.4.1. Gantt Chart

| Activities                       | July |  | August September |  | October |  | November |  |  |
|----------------------------------|------|--|------------------|--|---------|--|----------|--|--|
| Project proposal                 |      |  |                  |  |         |  |          |  |  |
| Requirement collect and analysis |      |  |                  |  |         |  |          |  |  |
| System design/UI                 |      |  |                  |  |         |  |          |  |  |
| Coding                           |      |  |                  |  |         |  |          |  |  |
| Testing                          |      |  |                  |  |         |  |          |  |  |
| Documentation and report         |      |  |                  |  |         |  |          |  |  |

Fig-2.01: Gantt chart

# 2.4.2. Release Plan/Milestone

| Task No | Task Name                           | Time   |
|---------|-------------------------------------|--------|
| 1       | Requirements gathering and analysis | 2 week |
| 2       | Project proposal                    | 1 week |
| 3       | Database design                     | 1 week |
| 4       | UI design                           | 1 week |
| 5       | Implementing                        | 2 week |
| 6       | Testing                             | 2week  |
| 7       | Evaluating the project              | 1week  |

# **CHAPTER 3**

# **REQUIREMENTS SPECIFICATIONS**

# **3. Requirements Specifications**

### **3.1. Functionalities**

| FRQ_ID  | FRQ_Name               | Description                                | Priority |
|---------|------------------------|--------------------------------------------|----------|
| FRQ-001 | Registration           | The module will provide the reports of the | Medium   |
|         |                        | registered users                           |          |
| FRQ-002 | Login(admin)           | The module will provide the reports of the | High     |
|         |                        | logged in users                            |          |
| FRQ-003 | Login(user)            | The module will provide the reports of the | High     |
|         |                        | logged in users                            |          |
| FRQ-004 | Search Tutor           | The module will provide the reports of the | Medium   |
|         |                        | searching tutors                           |          |
| FRQ-005 | Search Tuition         | The module will provide the reports of the | Medium   |
|         |                        | searching tuitions                         |          |
| FRQ-006 | Add Circular (user)    | The module will provide the reports of     | High     |
|         |                        | user add circular                          |          |
| FRQ-007 | Modify Circular(user)  | The module will provide the reports of     | Medium   |
|         |                        | modify circular                            |          |
| FRQ-008 | Delete Circular(admin) | The module will provide the reports of     | Medium   |
|         |                        | delete circular                            |          |
| FRQ-009 | Delete User account    | The module will provide the reports of     | Medium   |
|         | (admin)                | admin delete user account                  |          |
| FRQ-010 | Manage account (user)  | The module will provide the reports of     | Medium   |
|         |                        | manage account                             |          |
| FRQ-011 | Reset password         | The module will provide the reports of     | Medium   |
|         |                        | user reset password                        |          |

Table-3.1: Functionalities

# 3.1.1. Registration (FRQ001)

Feature:

The module will provide the reports of the registered users. Adds new user.

Report:

The module will provide the reports of the registered users. Adds new user.

# 3.1.2. Login - Admin (FRQ002)

Feature:

This system will be able to give permission to access the admin panel to the admin.

Admin can access admin panel in the system.

Report:

The module will provide the reports of all the logged in admin.

# 3.1.3. Login - user (FRQ003)

Feature:

This system will be able to give permission to access the website to the registered users.

Prevent unregistered users to access the system.

Report:

The module will provide the reports of all the logged in users.

# 3.1.4. Search Tutor (FRQ004)

Feature:

The module will be available for all users.

Report:

The module will provide the report for the searching tutor details of the system.

# 3.1.5. Search Tuition (FRQ005)

Feature:

The module will be available for all users.

Report:

The module will provide the report for the searching tuitions details of the system.

# 3.1.6. Add Circular (user) (FRQ006)

Features:

This module will be added by user.

Report:

The module will provide the report of add their circular.

# 3.1.7. Modify Circular (user) (FRQ007)

Features:

This module will be updated by user.

Report:

The module will provide the report of updated their own circular.

# 3.1.8. Delete Circular (admin) (FRQ008)

Feature:

This module will be updated by admin.

Report:

The module will provide the report for delete user circular.

# 3.1.9. Delete User account (admin) (FRQ009)

Feature:

This module will be updated by admin.

Report:

The module will provide the report for delete user account.

#### 3.1.10. Manage account (user) (FRQ010)

Feature:

This module will be updated by user.

Report:

The module will provide the report for update their profile.

### 3.1.11. Reset password: user, admin(FRQ011)

Feature:

The module will be available for the reset password users and admin.

Report:

The module will provide the report for the reset password.

#### 3.1.12. Logout: Admin Logout, user Logout

Feature:

This software will be able to close the connection between user and system. All users can't access the system any further when they are logged out.

Report:

The module will provide the report for the logged in and logged out users in the system. Give information to the system that users don't have any permission to access the system now. Just they can view the site.

### **3.2 Data Requirements**

#### Table-3.2: Data Requirements

| No | Description                                                                              |
|----|------------------------------------------------------------------------------------------|
| 01 | Admin have to insert the login credentials accurately otherwise system will show an      |
|    | error with message.                                                                      |
| 02 | App users have to insert the registration credentials accurately otherwise the app will  |
|    | show an error with message.                                                              |
| 03 | App users have to insert the login credentials accurately otherwise the app will show an |
|    | error with message.                                                                      |

# **3.3 Performance Requirements**

It's very important to maintain the performance of the project. To ensure a good performance, this project have to meet some requirements which will ensure a good performance.

# **3.3.1 Speed and Latency Requirements**

Table-3.3: Speed and Latency Requirements

| No | Description                                                                           |
|----|---------------------------------------------------------------------------------------|
| 01 | The system should load the data from server in maximum 2 second.                      |
| 02 | The system should upload the data to the server in maximum 1 second.                  |
| 03 | The system must have a high speed of manipulation data and reply to the user request. |

# **3.3.2 Precision or Accuracy Requirements**

| No | Description                                                                     |
|----|---------------------------------------------------------------------------------|
| 01 | The input data should be validate when User or admin provide data to the system |
| 02 | All data should be in place accurately where it is associated                   |

# **3.3.3 Capacity Requirements**

Table-3.5: Capacity Requirements

| No | Description                                                    |
|----|----------------------------------------------------------------|
| 01 | The system will manage all the inserting data in database.     |
| 02 | The server database size must be able to load the system data. |

### **3.4Dependability Requirements**

### **3.4.1 Reliability Requirements**

Table-3.6: Reliability Requirements

| No | Description                                                           |
|----|-----------------------------------------------------------------------|
| 01 | The Message must be depend on the insertion of new data in the server |

# **3.4.2** Availability Requirements

#### Table-3.7: Availability Requirements

| No | Description                           |
|----|---------------------------------------|
| 01 | The system should work 24 hours a day |
| 02 | The system must be updated regularly  |

#### 3.4.3 Robustness or Fault-Tolerance Requirements

| No | Description                                                         |
|----|---------------------------------------------------------------------|
| 01 | If the system has been crashed, it should not be more than an hour. |

Table-3.8: Robustness or Fault Tolerance Requirements

#### **3.4.4 Safety-Critical Requirements**

No visible safety-Critical requirements

#### 3.5 Maintainability and Supportability Requirements

#### **3.5.1Maintenance Requirements**

Table-3.9: Maintenance Requirements

| No | Description                                                                  |
|----|------------------------------------------------------------------------------|
| 01 | The system maintenance should be quick                                       |
| 02 | System helps to update the accounts information and member info at any time. |

#### 3.5.2 Supportability Requirements

| No | Description                                                                  |
|----|------------------------------------------------------------------------------|
| 01 | The system maintenance should be quick                                       |
| 02 | System helps to update the accounts information and member info at any time. |

#### **3.5.3 Adaptability Requirements**

No visible adaptability requirements

### 3.5.4 Scalability or Extensibility Requirements

No visible adaptability requirements

### **3.6Security Requirements**

#### **3.6.1 Access Requirements**

| No | Description                                      |
|----|--------------------------------------------------|
| 01 | To get access to the system, the system provides |
|    | authorization/authentication way.                |

# **3.6.2 Integrity Requirements**

To protect credentials of user from being stolen, all passwords are stored in encrypted form. The Requirements significantly reduces the value of stolen user credentials, it's not easy to decrypt the password.

#### **3.6.3 Privacy Requirements**

Table-3.12: Privacy Requirements

| No | Description                        |
|----|------------------------------------|
| 01 | All private data will be protected |

#### **3.7 Look and Feel Requirements**

# **3.7.1 Appearance Requirements**

#### Table-3.13: Appearance Requirements

| No | Description                                 |
|----|---------------------------------------------|
| 01 | The user interface must be attractive       |
| 02 | The user interface must be user friendly    |
| 03 | The user interface must be user interactive |

#### **3.7.2 Style Requirements**

#### Table-3.14: Style Requirements

| No | Description                                                                            |
|----|----------------------------------------------------------------------------------------|
| 01 | The styling of the elements of the web based user interface will be defined using CSS, |
|    | JavaScript and bootstrap                                                               |

# **CHAPTER 4**

# SYSTEM ANALYSIS & DESIGN

# 4. SYSTEM ANALYSIS AND DESIGN

### 4.1. Use Case [3]

A use case diagram is a graphic depiction of the interactions among the elements of a system. A use case is a methodology used in system analysis to identify, clarify and organize system requirements.

#### 4.1.1. Use Case diagram

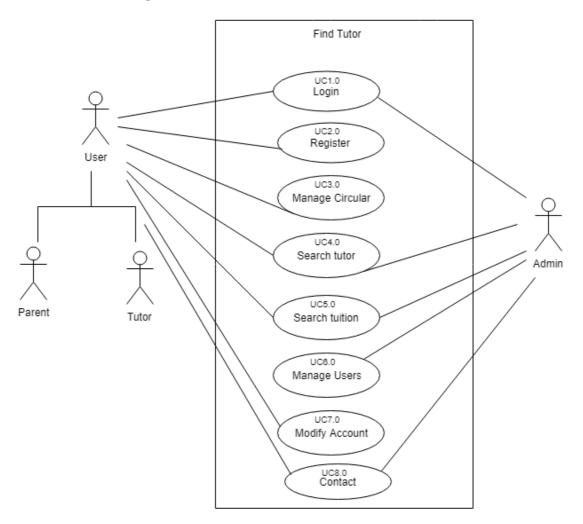

Fig-4.01: Use Case Diagram of Find Tutor

# 4.1.1.1 Login

| Table | $41\cdot$ | Lo | oin |
|-------|-----------|----|-----|
| raute | 7.1.      | LU | gm  |

| Table 4.1. Log       | ,111                                                                           |                                   |
|----------------------|--------------------------------------------------------------------------------|-----------------------------------|
| Use case no          | UC1.0                                                                          |                                   |
| Use case             | Login                                                                          |                                   |
| name                 |                                                                                |                                   |
| scenario             | All user are need to login this web site                                       | 9                                 |
| Brief                | Users can enter the system and use the                                         | eir account                       |
| description          |                                                                                |                                   |
| Actors               | Tutor                                                                          |                                   |
|                      | Parent                                                                         |                                   |
|                      | Admin                                                                          |                                   |
| preconditions        | Registration for Tutor and parent, user must be exist                          |                                   |
| Post                 | Enter the system                                                               |                                   |
| conditions           |                                                                                |                                   |
| Flow of              | ACTOR                                                                          | SYSTEM                            |
| event                | 1.Enter username and password                                                  | 1.1 check validation if field are |
|                      | 2.Press login button                                                           | empty                             |
|                      |                                                                                |                                   |
| Exception conditions | 2.1 If username and password is not exist the show wrong username and password |                                   |
|                      |                                                                                |                                   |

# 4.1.1.2 Register

# Table 4.2: Register

| 1 ubic 4.2. Reg |                                                                   |                                       |
|-----------------|-------------------------------------------------------------------|---------------------------------------|
| Use case no     | UC2.0                                                             |                                       |
| Use case        | Register                                                          |                                       |
| name            |                                                                   |                                       |
| scenario        | Create a user (Parent, Tutor)                                     |                                       |
| Brief           | Parent and tutor give their information                           | on in this web site. Full             |
| description     | Name,Gender,Division,District,Mob                                 | ile number, Contract information etc. |
| Actors          | Parent                                                            |                                       |
|                 | Tutor                                                             |                                       |
| preconditions   | Click registration form and user must be exist                    |                                       |
| Post            | System will show success message when all data should be saved in |                                       |
| conditions      | database.                                                         |                                       |
| Flow of event   | Actor System                                                      |                                       |
|                 | 1.click to open registration form                                 |                                       |
|                 | 2.provide information                                             | 2.1.check information validity        |
|                 | 3.submit register button and                                      | 3.1.show registration success         |
|                 | complete registration                                             | message and store data in database    |
|                 |                                                                   |                                       |
| Exception       | 2.1 If validation is not right then it will show message          |                                       |
| conditions      |                                                                   |                                       |

# **4.1.1.3 Manage Circular** Table 4.3: Manage Circular

| Table 4.3: Manage Circular |                                                                                                  |                                       |  |
|----------------------------|--------------------------------------------------------------------------------------------------|---------------------------------------|--|
| use case no                | UC3.0                                                                                            |                                       |  |
| Use case                   | Manage Circular                                                                                  |                                       |  |
| name                       |                                                                                                  |                                       |  |
| scenario                   | Manage tutor and parent circular                                                                 |                                       |  |
| Brief                      | Tutor and parent must register and log                                                           | ged in this system. Parent add, view, |  |
| description                | delete and update circular for tutors. Tutor add, view, delete and update circular for tuitions. |                                       |  |
| Actors                     | Tutor                                                                                            |                                       |  |
|                            | Parent                                                                                           |                                       |  |
| preconditions              | User must be complete registration and login, user must be exist                                 |                                       |  |
| Post                       | Publish circular,                                                                                |                                       |  |
| conditions                 | Must be have an account                                                                          |                                       |  |
| Flow of event              | ACTOR                                                                                            | SYSTEM                                |  |
|                            | 1. Provide circular information                                                                  | 1.1 check information validity        |  |
|                            | 2. Submit add button and complete                                                                | 2.1 system show registration success  |  |
|                            | add circular                                                                                     | message and store data in database    |  |
|                            | 3.user view their circular                                                                       | 3.1 show circular from database       |  |
|                            | 4. click delete button and complete                                                              | 4.1 system delete circular and show   |  |
|                            | delete their circular                                                                            | successfully deleted message          |  |
|                            | 5. click Update button and                                                                       | 5.1 system update circular and show   |  |
|                            | complete update their circular                                                                   | successfully update message           |  |
| Exception                  | 2.1 If circular is not submitted then it will show error message                                 |                                       |  |
| conditions                 | 4.1 If circular is not deleted then it will show error message                                   |                                       |  |
|                            | 5.1 If circular is not updated then it will show error message                                   |                                       |  |

# 4.1.1.4 Search Tutor

| Table 4.4: Sea | rch Tutor                                                                  |                                          |  |
|----------------|----------------------------------------------------------------------------|------------------------------------------|--|
| Use case no    | UC4.0                                                                      |                                          |  |
| Use case       | Search Tutor                                                               | Search Tutor                             |  |
| name           |                                                                            |                                          |  |
| scenario       | All user can search Tutor this web sit                                     | e                                        |  |
| Brief          | Users can searching tutor by Area nar                                      | ne, Institute and Education level in the |  |
| description    | system.                                                                    |                                          |  |
| Actors         | Tutor                                                                      |                                          |  |
|                | Parent                                                                     |                                          |  |
|                | Admin                                                                      |                                          |  |
| preconditions  | Click search tutor form, user must be                                      | exist                                    |  |
| Post           | The information that the user will search with will be displayed           |                                          |  |
| conditions     |                                                                            |                                          |  |
| Flow of        | ACTOR                                                                      | SYSTEM                                   |  |
| event          | 1.Select Area Name and click                                               | 1.1 show information which area          |  |
|                | search button                                                              | search by user                           |  |
|                | 2. Select Institute and click search                                       | 2.1 show information which institute     |  |
|                | button                                                                     | search by user                           |  |
|                | 3. Select Education level and click                                        | 3.1 show information which               |  |
|                | search button                                                              | Education level search by user           |  |
| Exception      | 1.1 If selected area not exist then do not show any information            |                                          |  |
| conditions     | 2.1 If selected institute not exist then do not show any information       |                                          |  |
|                | 3.1 If selected Education level not exist then do not show any information |                                          |  |
| A 1 1 5 Soorch | Tuition                                                                    |                                          |  |

### 4.1.1.5Search Tuition

Table 4.5: Search Tuition

| Use case no          | UC5.0                                                                                                    |                                                                                                    |
|----------------------|----------------------------------------------------------------------------------------------------|----------------------------------------------------------------------------------------------------|
| Use case             | Search Tuition                                                                                                    |                                                                                                    |
| name                 |                                                                                                    |                                                                                                    |
| scenario             | All user can search Tuition this web                                                                                                    | site                                                                                                    |
| Brief description    | Users can searching tuition by Area name, subject and salary in the system.                                                                                                    |                                                                                                    |
| Actors               | Tutor<br>Parent<br>Admin                                                                                                    |                                                                                                    |
| preconditions        | Click search tuition form, user must be exist                                                                                                    |                                                                                                    |
| Post conditions      | The information that the user will search with will be displayed                                                                                                    |                                                                                                    |
| Flow of event        | ACTOR                                                                                                    | SYSTEM                                                                                                    |
|                      | <ol> <li>Select Area Name and click<br/>search button</li> <li>Select subject and click search<br/>button</li> <li>Select salary and click search<br/>button</li> </ol>                                                                     | <ul> <li>1.1show information which area search by user</li> <li>2.1 show information which subject search by user</li> <li>3.1 show information which salary search by user</li> </ul> |
| Exception conditions | <ol> <li>1 .1 If selected area not exist then do not show any information</li> <li>2.1 If selected subject not exist then do not show any information</li> <li>3.1 If selected salary not exist then do not show any information</li> </ol> |                                                                                                    |

# **4.1.1.6Manage User** Table 4.6: Manage User

| Table 4.6: Man | lage User                                                          |                                        |
|----------------|--------------------------------------------------------------------|----------------------------------------|
| Use case no    | UC6.0                                                              |                                        |
| Use case       | Manage User                                                        |                                        |
| name           |                                                                    |                                        |
| scenario       | Admin need to login in admin panel                                 |                                        |
| Brief          | Admin must be login and he can delet                               | te user account information, Tutor and |
| description    | parent circular.Admin can also reset h                             | nis password.                          |
| Actors         | Admin                                                              |                                        |
| preconditions  | Admin must be login, user must be exist                            |                                        |
| Post           | Delete user account ,user circular and                             | reset own password                     |
| conditions     |                                                                    |                                        |
| Flow of event  | ACTOR                                                              | SYSTEM                                 |
|                | 1. Show parent circular                                            | 1.1 System display parent circular     |
|                | 2. click delete button and complete                                | 2.1 system delete circular and show    |
|                | delete user circular                                               | successfully deleted message           |
|                | 3. view user account information                                   | 3.1 show user account from             |
|                | 4. click delete button and complete                                | database                               |
|                | delete user account                                                | 4.1 system delete user account and     |
|                | 5. admin reset password                                            | show successfully deleted message      |
|                |                                                                    | 5.1 system update password in          |
|                |                                                                    | database                               |
| Exception      | 2.1 If circular is not deleted then it will show error message     |                                        |
| conditions     | 4.1 If user account is not deleted then it will show error message |                                        |
|                | 5.1 check validation for reset password                            |                                        |
| 4 1 1 7 Modify | Account                                                            |                                        |

# 4.1.1.7 Modify Account

| Table 4.7: Modify Account |                |
|---------------------------|----------------|
| Use case no               | UC7.0          |
| Use case                  | Modify Account |

| name          |                                                                   |                                          |
|---------------|-------------------------------------------------------------------|------------------------------------------|
| scenario      | Manage parent and Tutor account                                   |                                          |
| Brief         | Tutor and parent must register and l                              | ogged in this web site. Parent and tutor |
| description   | reset their password, view account a                              |                                          |
| Actors        | Parent                                                            |                                          |
|               | Tutor                                                             |                                          |
| preconditions | Registration, login, user must be exi                             | st                                       |
| Post          | Publish circular ,apply for tuitions                              |                                          |
| conditions    | Must be active account                                            |                                          |
| Flow of event | ACTOR                                                             | SYSTEM                                   |
|               | 1.show user information                                           | 1.1 system display user information      |
|               | 2.user reset password                                             | 2.1 system update password in            |
|               |                                                                   | database                                 |
|               | 3.user click update button and                                    | 3.1 system update information and        |
|               | complete their information                                        | show successfully update message         |
|               |                                                                   |                                          |
| Exception     | 1.1 check validation for reset password                           |                                          |
| conditions    | 3.1 If information is not updated then it will show error message |                                          |

#### 4.1.1.8 Contact

Table 4.8: Contact

| Use case no   | UC8.0                                                                   |                                   |
|---------------|-------------------------------------------------------------------------|-----------------------------------|
| Use case      | Contact                                                                 |                                   |
| name          |                                                                         |                                   |
| scenario      | All user contact with admin in this web site                            |                                   |
| Brief         | User can send message to admin and admin view message and delete this   |                                   |
| description   | message.                                                                |                                   |
| Actors        | Parent                                                                  |                                   |
|               | Tutor                                                                   |                                   |
|               | Admin                                                                   |                                   |
| preconditions | user must be exist                                                      |                                   |
| Post          | User send Message and admin be active account                           |                                   |
| conditions    |                                                                         |                                   |
| Flow of event | ACTOR                                                                   | SYSTEM                            |
|               | 1.Admin show user message                                               | 1.2System display user message    |
|               | 2.Admin click delete button and                                         | 2.1 System delete contact message |
|               | complete delete user message                                            | and show successfully deleted     |
|               |                                                                         | message                           |
|               | 3.User send message                                                     | 3.1 System show success message   |
|               |                                                                         | and store data in database        |
| Exception     | 2.1 If contact message is not deleted then it will show error message   |                                   |
| conditions    | 3.1 If contact message is not submitted then it will show error message |                                   |

### 4.1.2. Use case: Admin

A use case defines the interactions between external actors and the system under consideration to accomplish a goal. Actors must be able to make decisions, but need not be human: An actor might be a person, a company or organization, a computer program, or a

computer system—hardware, software, or both. Actors are always stakeholders, but not all stakeholders are actors, since they never interact directly with the system, even though they have the right to care how the system behaves. For example, the User of the system

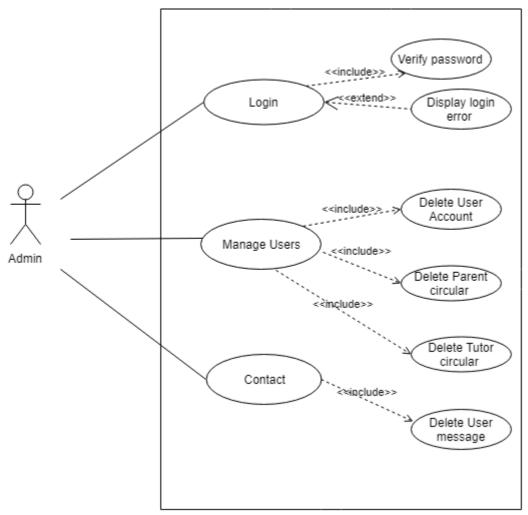

Fig-4.02: Actor Perspective Use Case Admin

#### 4.1.3. Use case: parent

A use case defines the interactions between external actors and the system under consideration to accomplish a goal. Actors must be able to make decisions, but need not be human: An actor might be a person, a company or organization, a computer program, or a computer system—hardware, software, or both. Actors are always stakeholders, but not all stakeholders are actors, since they never interact directly with the system, even though they have the right to care how the system behaves. For example, the User of the system.

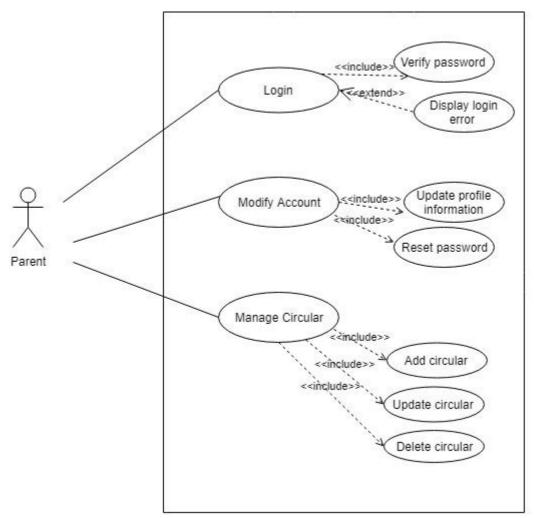

Fig-4.03: Actor Perspective Use Case Parent

#### 4.1.4. Use case: Tutor

A use case defines the interactions between external actors and the system under consideration to accomplish a goal. Actors must be able to make decisions, but need not be human: An actor might be a person, a company or organization, a computer program, or a computer system—hardware, software, or both. Actors are always stakeholders, but not all stakeholders are actors, since they never interact directly with the system, even though they have the right to care how the system behaves. For example, the User of the system.

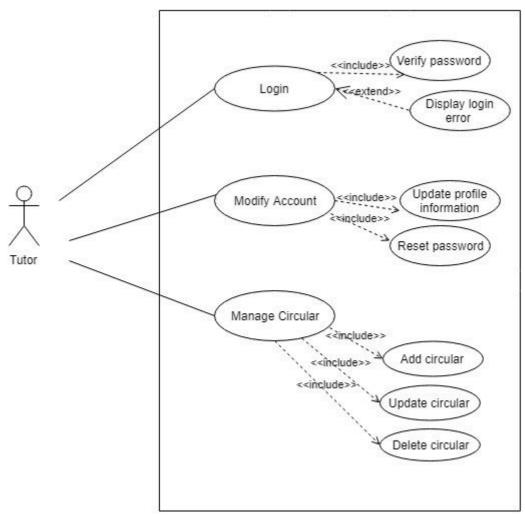

Fig-4.04: Actor Perspective Use Case Tutor

#### 4.2. Activity Diagram

Activity diagram is another important diagram in UML to describe the dynamic aspects of the system. Activity diagram is basically a flowchart to represent the flow from one activity to another activity. The activity can be described as an operation of the system.

# 4.2.1. Admin Perspective Activities

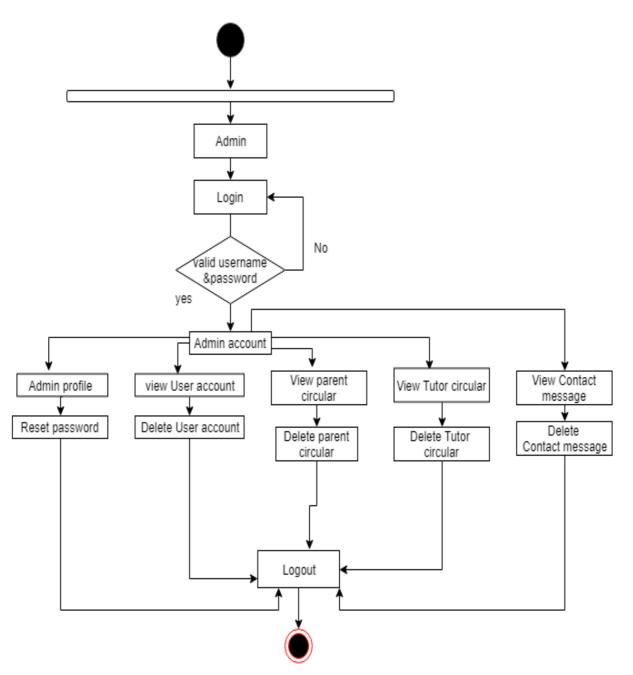

Fig-4.05: Actor Perspective Activity Diagram Admin

#### 4.2.2. Parent Perspective Activities

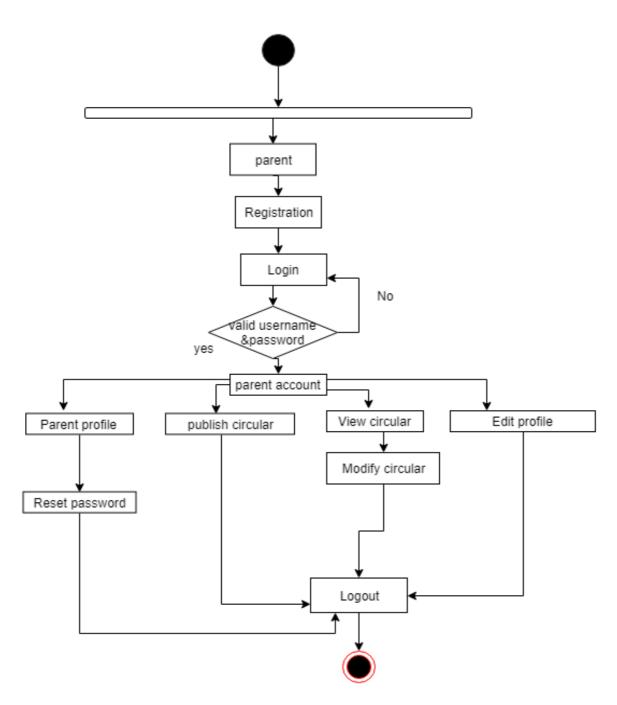

Fig-4.06: Actor Perspective Activity Diagram Parent

# 4.2.3. Tutor Perspective Activities

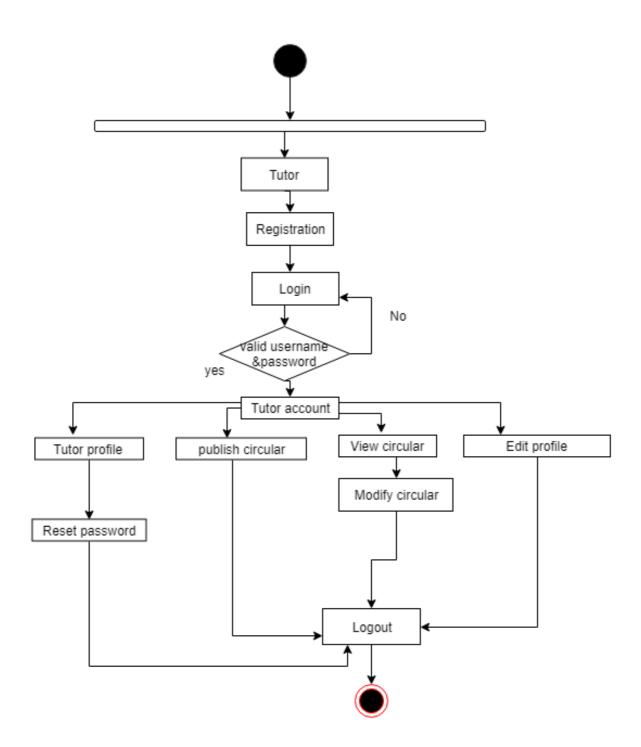

Fig-4.07: Actor Perspective Activity Diagram Tutor

#### 4.2.4. All User Perspective Activities

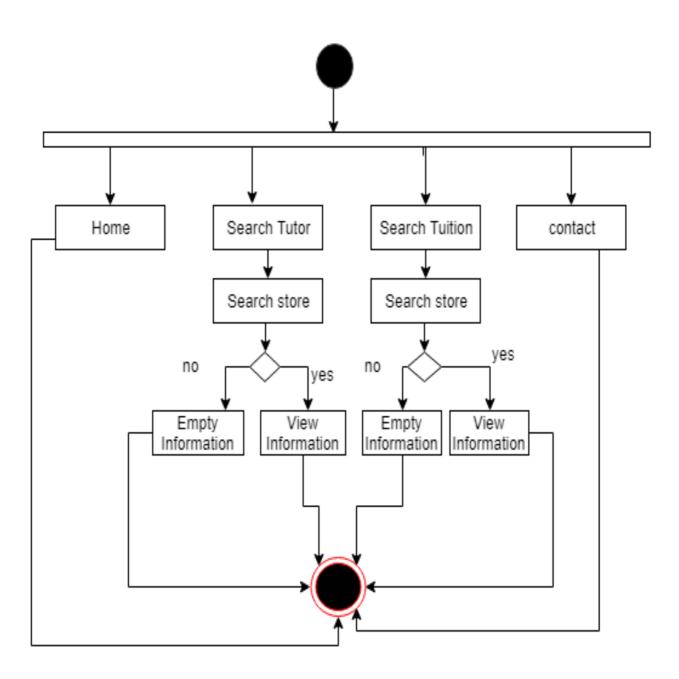

Fig-4.07: Actor Perspective Activity Diagram All User

## 4.3. Sequence Diagram [4]

A sequence diagram shows object interactions arranged in time sequence. It depicts the objects and classes involved in the scenario and the sequence of messages exchanged between the objects needed to carry out the functionality of the scenario.

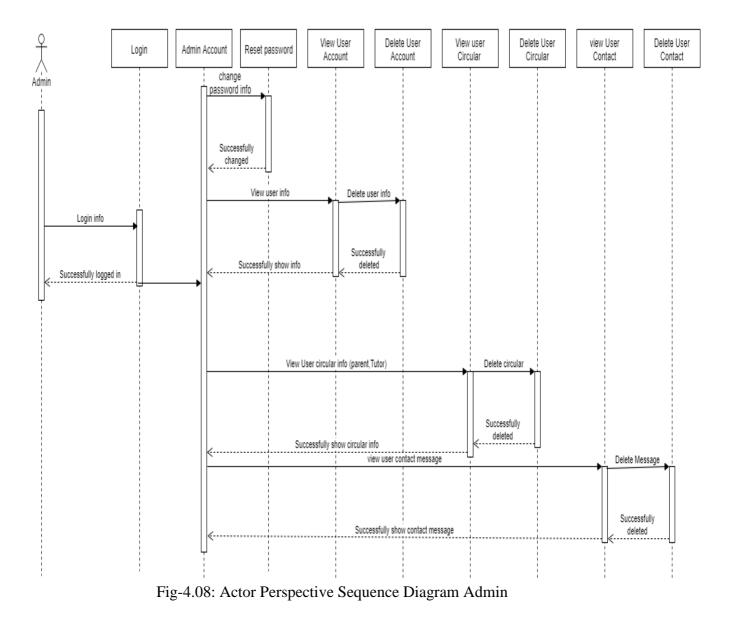

#### 4.3.1. Admin Perspective Sequence Diagram

4.3.2. Parent Perspective Sequence Diagram

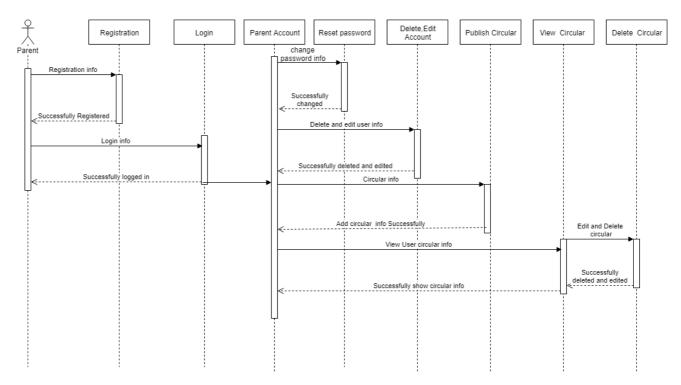

Fig-4.09: Actor Perspective Sequence Diagram Parent

## 4.3.2. Tutor Perspective Sequence Diagram

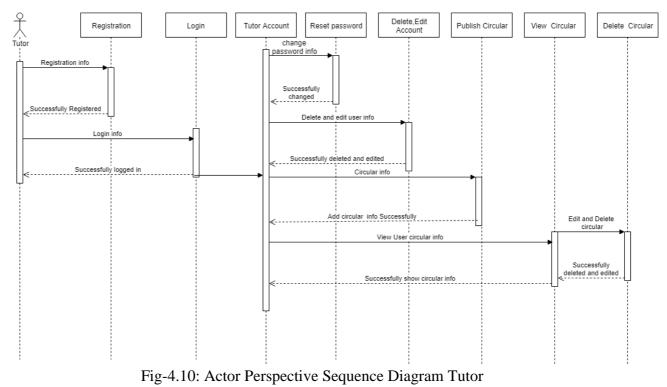

## 4.3.4. All User Sequence Diagram

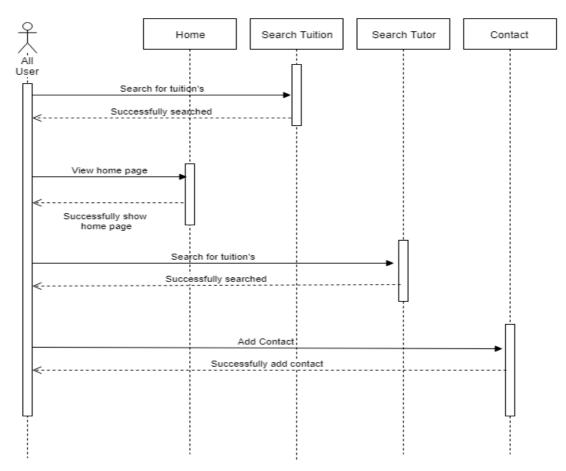

Fig-4.11: All User Perspective Sequence Diagram Find Tutor

## **CHAPTER 5**

# **DESIGN & DEVELOPMENT**

### 5. DESIGN and DEVELOPMENT

### 5.1. Design and Implementation Constraints

### 5.1.1. System Language

- PHP[4]
- HTML5[4]
- CSS3 [4]
- Java Script[4]
- jQuery [5]
- Ajax[4]

## 5.1.2. Database Design or Architecture

• PHP MySQL

### 5.2. Development Tools and Technology

## 5.2.1. User Interface Technology

• I am using bootstrap template

### **5.2.2. Implementation Tools and Platforms**

- Server: 127.0.0.1 via TCP/IP
- Server type: MariaDB
- Server version: 10.1.31-MariaDB mariadb.org binary distribution
- Protocol version: 10
- User: root@localhost
- Server charset: UTF-8 Unicode (utf8)

#### 5.3. Class Diagram

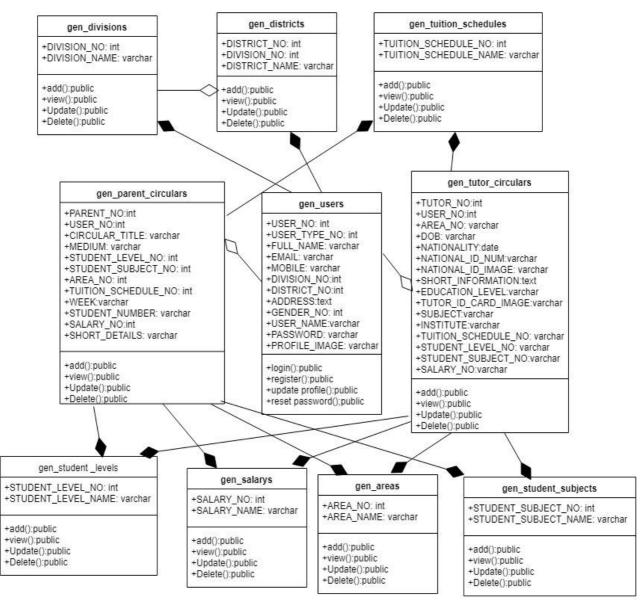

Fig-5.01: Class Diagram of find Tutor

### 5.4. Database Design

#### 5.4.1. Schema diagram

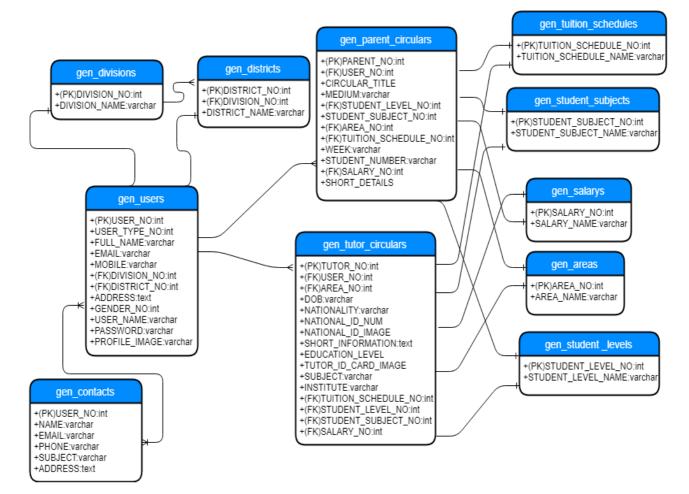

Fig-5.02: Schema Diagram of find Tutor

# **CHAPTER 6**

## **TEST PLANS**

## 6. TEST PLANS

#### **6.1. Testing Features**

Feature testing is the process of making changes in software system to add one or more new features or to make modifications in the already existing features. Each of these feature is said to have a characteristics that is designed to be useful, intuitive, and effective.

### **6.1.1.** Features to be tested

| Featured Id | Featured Name   | Description                                     | Involved User        |
|-------------|-----------------|-------------------------------------------------|----------------------|
| 001         | Registration    | User should registered                          | Tutor, Parent        |
|             |                 | herself/himself first.                          |                      |
| 002         | Login           | Login as authenticated user.                    | Admin, Tutor, Parent |
| 003         | Add Circular    | Add new circular with its all                   | Tutor, Parent        |
|             |                 | related information's.                          |                      |
| 004         | Update/Delete   | Check the update and delete                     | Tutor, Parent        |
|             | Circular        | feature for circular.                           |                      |
| 005         | User Profile    | After registration user, user will Tutor, Paren |                      |
|             |                 | see the own profile.                            |                      |
| 006         | Reset password  | User will Change their password                 | Admin, Tutor, Parent |
| 007         | Delete Account  | Admin will delete user account                  | admin                |
| 008         | Delete circular | Admin will delete user circular                 | admin                |
| 009         | logout          | Logout from the system.                         | Admin, Tutor, Parent |
| 010         | Search Tutor    | Search for Tutor information                    | Admin, Tutor, Parent |

Table-6.1: Feature to be tasted

### **6.1.2.** Features not to be tested

Table-6.2: Feature not to be tasted

| Featured Id | Featured      | Description                      | Involved User |
|-------------|---------------|----------------------------------|---------------|
|             | Name          |                                  |               |
| 001         | View user     | Admin will see the user account  | admin         |
|             | account       | information.                     |               |
| 002         | View circular | Admin will see the user circular | Admin         |
|             |               | information.                     |               |

### **6.2. Testing Strategies**

A testing strategy is a general approach to the testing process rather than a method of devising particular system or component tests. Different testing strategies may be adopted depending on the type of system to be tested and the development process used.

## 6.3. Test Cases

## 6.3.1. Test Case Module-1: Registration

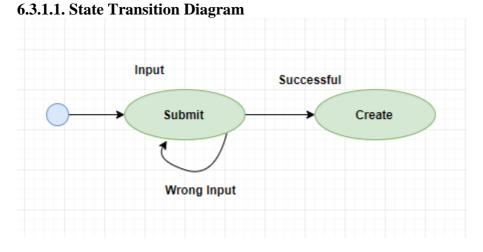

Fig-6.01: State Transition Diagram (Registration)

## 6.3.1.2. Test Case Table

| Table-6.3: Test Case Registration |
|-----------------------------------|
|-----------------------------------|

| Test case #001        |                                |                                 | Test case name: Registration    |           |            |  |
|-----------------------|--------------------------------|---------------------------------|---------------------------------|-----------|------------|--|
| Test Priority: Medium |                                |                                 | System:                         | System:   |            |  |
| Designe               | ed By: Zannatul Ferdous onix   |                                 | Designed Date: 20.11.18         |           |            |  |
| Execute               | ed by: Zannatul Ferdous onix   |                                 | Executed date:20.11.18          |           |            |  |
| Short D               | escription: This section cover | the f                           | functionalities of registration | n e new u | iser.      |  |
| Pre-con               | ditions: User has no precondi  | tion                            |                                 |           |            |  |
|                       |                                |                                 |                                 |           |            |  |
| Step                  | Action                         | Exp                             | pected Result                   | Pass/     | Actual     |  |
|                       |                                |                                 |                                 | Fail      | Result     |  |
| 01                    | New user                       | Dis                             | play successful message         | pass      | Display    |  |
|                       |                                |                                 |                                 |           | successful |  |
|                       |                                |                                 |                                 |           | message    |  |
| 02                    | Enter empty value for any      | Dis                             | play error message              | pass      | Display    |  |
|                       | required field                 |                                 |                                 |           | error      |  |
|                       |                                |                                 |                                 |           | message    |  |
| 03                    | All the input field is filled  | lled Display Password Mismatch! |                                 | pass      | Display    |  |
|                       | but confirm password is        |                                 |                                 |           | Password   |  |
|                       | not match                      |                                 |                                 |           | Mismatch!  |  |
| Post-co               | nditions: Registration informa | tion                            | is inserted into the database   | successf  | ully       |  |

## 6.3.2. Test Case Module-2: Login

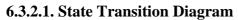

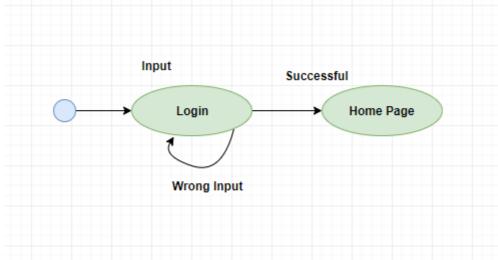

Fig-6.02: State Transition Diagram (Login)

## 6.3.2.2. Test Case Table

Table-6.4: Test Case Login

| Test cas                            | e #002                                                                                      |                  | Test case name: login        | Test case name: login |                |  |  |  |
|-------------------------------------|---------------------------------------------------------------------------------------------|------------------|------------------------------|-----------------------|----------------|--|--|--|
| Test Pri                            | ority: High                                                                                 |                  | system:                      | system:               |                |  |  |  |
| Designe                             | d By: Zannatul F                                                                            | erdous onix      | Designed Date: 20.1          | 1.18                  |                |  |  |  |
| Execute                             | d by: Zannatul Fe                                                                           | erdous onix      | Executed date: 20.11         | .18                   |                |  |  |  |
| Short De                            | escription: The us                                                                          | ser is registere | ed and trying to log in to v | vebsite when th       | ne system will |  |  |  |
| check va                            | alidity                                                                                     |                  |                              |                       |                |  |  |  |
| Pre-cone                            | ditions:                                                                                    |                  |                              |                       |                |  |  |  |
| 1. When                             | 1. When any users tries to go their account or any page, they will be asked to login first. |                  |                              |                       |                |  |  |  |
| 2. User must be registered already. |                                                                                             |                  |                              |                       |                |  |  |  |
|                                     |                                                                                             |                  |                              |                       |                |  |  |  |
| Step                                | User Name                                                                                   | Password         | Expected Result              | Pass/                 | Actual         |  |  |  |
|                                     |                                                                                             |                  |                              | $\Gamma_{\alpha}$ :1  | Decult         |  |  |  |

| Step     | User Name                                                        | Password       | Expected Result             | Pass/ | Actual         |  |
|----------|------------------------------------------------------------------|----------------|-----------------------------|-------|----------------|--|
|          |                                                                  |                |                             | Fail  | Result         |  |
| 01       | jannat                                                           | 12345          | Invalid user name or        | pass  | Invalid user   |  |
|          |                                                                  |                | password!                   |       | name or        |  |
|          |                                                                  |                |                             |       | password!      |  |
| 02       | rahman                                                           |                | Please fil out this field   | pass  | Please fil     |  |
|          |                                                                  |                |                             |       | out this field |  |
| 03       | onix                                                             | 123456         | Successfully logged in and  | pass  | Successfully   |  |
|          |                                                                  |                | redirect to Tutor home page |       | logged in      |  |
|          |                                                                  |                |                             |       | and redirect   |  |
|          |                                                                  |                |                             |       | to Tutor       |  |
|          |                                                                  |                |                             |       | home page      |  |
| Post-con | Post-conditions: File is inserted into the database successfully |                |                             |       |                |  |
| Authent  | icated person wil                                                | l successfully | log In in the system.       |       |                |  |

### 6.3.3. Test Case Module-3: Add Circular

## 6.3.3.1. State Transition Diagram

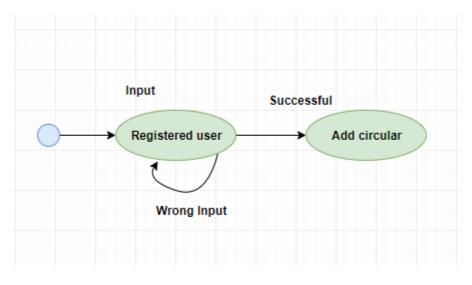

Fig-6.03: State Transition Diagram (Add Circular)

## 6.3.3.2. Test Case Table

Table-6.5: Test Case Add Circular

| Test case #003         |                               | Test case name: Add Circular |                           |          |             |
|------------------------|-------------------------------|------------------------------|---------------------------|----------|-------------|
| Test Priority: Medium  |                               | system:                      |                           |          |             |
| Designe                | ed By: Zannatul Ferdous of    | nix                          | Designed Date: 20.11.1    | 8        |             |
| Execute                | ed by: Zannatul Ferdous or    | nix                          | Executed date: 20.11.18   |          |             |
| Short D                | Description: user trying fill | all the in                   | nput field of circular.   |          |             |
| Pre-con                | ditions:                      |                              |                           |          |             |
| 1.                     | User must be registered all   | ready.                       |                           |          |             |
|                        |                               |                              |                           |          |             |
| Step                   | Action                        | Expe                         | cted Result               | Pass/    | Actual      |
|                        |                               |                              |                           | Fail     | Result      |
| 01                     |                               | Show                         | v successful message      | pass     | Show        |
|                        |                               |                              |                           |          | successful  |
|                        | Click Add button              |                              |                           |          | message     |
| 02                     | All the input field is        | Pleas                        | e fill out area field     | pass     | Please fill |
|                        | filled area filed is          |                              |                           |          | out area    |
| empty                  |                               |                              |                           |          | field       |
| 03                     |                               | System will allow to save.   |                           | pass     | System will |
| All the input field is |                               |                              |                           | allow to |             |
|                        | filled                        |                              |                           |          | save.       |
| Post-co                | nditions: Circular data is i  | inserted                     | into the database success | fully    | -           |

### 6.3.4. Test Case Module-4: Search Tutor

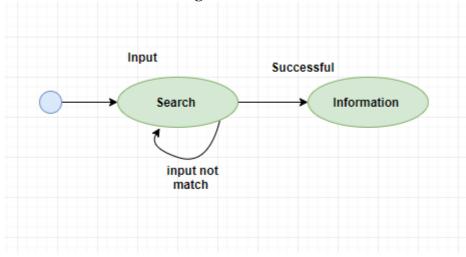

## 6.3.4.1. State Transition Diagram

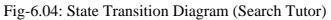

## 6.3.4.2. Test Case Table

Table-6.6: Test Case Search Tutor

| Test case #010      |                               | Test case name: Search Tutor |                         |       |              |
|---------------------|-------------------------------|------------------------------|-------------------------|-------|--------------|
| Test Priority: High |                               | system:                      |                         |       |              |
| Designe             | d By: Zannatul Ferdous oni    | ix                           | Designed Date: 20.11.18 | 8     |              |
| Execute             | d by: Zannatul Ferdous oni    | X                            | Executed date: 20.11.18 |       |              |
| Short De            | escription: user Search for T | Futor in                     | nformation.             |       |              |
| Pre-cone            | ditions:                      |                              |                         |       |              |
| 1. U                | User has no precondition      |                              |                         |       |              |
|                     |                               |                              |                         |       |              |
| Step                | Action                        | Expe                         | cted Result             | Pass/ | Actual       |
|                     |                               |                              |                         | Fail  | Result       |
| 01                  |                               | Show                         | v data successfully     | Pass  | Show data    |
|                     | Search area dhanmondi         |                              |                         |       | successfully |
| 02                  |                               | No c                         | hange in search page    | Pass  | No change    |
|                     | All the input field is        |                              |                         |       | in search    |
| empty               |                               |                              |                         |       | page         |
| 03                  | 3 Shov                        |                              | v all data successfully | fail  | Don't show   |
|                     | Multiple search               |                              |                         |       | data         |
| Post-cor            | nditions: Search tutor inform | nation                       | Circular successfully   | ·     |              |

### 6.3.5. Test Case Module-5: Reset Password

## 6.3.5.1. State Transition Diagram

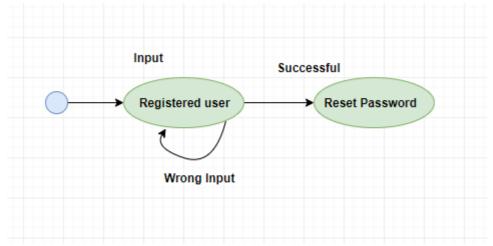

Fig-6.05: State Transition Diagram (Reset Password)

## 6.3.5.2. Test Case Table

| Test case #006        |                              |          | Test case name: Reset password |       |             |
|-----------------------|------------------------------|----------|--------------------------------|-------|-------------|
| Test Priority: Medium |                              | system:  |                                |       |             |
| Designe               | ed By: Zannatul Ferdous on   | ix       | Designed Date: 20.11.18        |       |             |
| Execute               | d by: Zannatul Ferdous oni   | Х        | Executed date: 20.11.18        |       |             |
| Short D               | escription: user and admin   | trying t | o reset their password.        |       |             |
| Pre-con               | ditions:                     |          |                                |       |             |
| 1.                    | User must be registered alre | eady     |                                |       |             |
| 2.                    | User must know old passwo    | ord      |                                |       |             |
|                       |                              |          |                                |       |             |
| Step                  | Action                       | Expe     | cted Result                    | Pass/ | Actual      |
|                       |                              |          |                                | Fail  | Result      |
| 01                    |                              | Show     | v successful message           | pass  | Show        |
|                       |                              |          |                                |       | successful  |
|                       | Click Reset button           |          |                                |       | message     |
| 02                    | All the input field is       | Show     | don't match password           | pass  | Show don't  |
|                       | filled but confirm           |          |                                |       | match       |
|                       | password is not match        |          |                                |       | password    |
| 03 Show               |                              | Show     | message Password               | Pass  | Show        |
| lengt                 |                              |          | h must be 6 digit              |       | message     |
|                       |                              |          |                                |       | Password    |
| Use fill password 4   |                              |          |                                |       | length must |
|                       | digit                        |          |                                |       | be 6 digit  |
| Post-con              | nditions: password is updat  | ed into  | the database successfully.     |       |             |

## **6.4.** Testing Deliverables

## 6.4.1. Project Status Report

| Table-6.7: | Project | Status | Report |
|------------|---------|--------|--------|
|------------|---------|--------|--------|

| Feature        | Test Case | Pass | Fail |
|----------------|-----------|------|------|
| Registration   | 03        | 03   | 00   |
| Login          | 03        | 03   | 00   |
| Add circular   | 03        | 03   | 00   |
| Search Tutor   | 03        | 02   | 01   |
| Reset password | 04        | 04   | 00   |
|                |           |      |      |

# **CHAPTER 7**

**User Manual** 

## 7. User Manual

## 7.1 Registration Page

|                     | Registration           |
|---------------------|------------------------|
| User Type           | Select User Type       |
| Full Name           |                        |
| Email               |                        |
| Mobile              |                        |
| Division            | Select Division        |
| District            | Select District        |
| Contact<br>Address  |                        |
| Gender              | OMale<br>OFemale       |
| User Name           |                        |
| Password            |                        |
| Confirm<br>Password |                        |
| Upload Photo        | Choose File No fi_osen |
|                     | Add                    |
|                     |                        |

## 7.2 Login Page

| <b>L</b> +8801851875207 | ☐ info@example.com |                              |      | ۵ ا         | Login 🚇 Create Acc | ount       |
|-------------------------|--------------------|------------------------------|------|-------------|--------------------|------------|
| Find Tut©r              |                    |                              | Home | Find Tutors | Find Tutions       | Contact Us |
|                         |                    |                              |      |             |                    |            |
|                         |                    |                              |      |             |                    |            |
|                         |                    | LOGIN                        |      |             |                    |            |
|                         |                    | User Name                    |      |             |                    |            |
|                         |                    | Password                     |      |             |                    |            |
|                         |                    | Submit                       |      |             |                    |            |
|                         |                    | Not yet registered? Register |      |             |                    |            |
|                         |                    | Now                          |      |             |                    |            |

## 7.3 Search Tutor Page

| ▪ +8801851875207 🛛 info@example.com | Login (2) Create Account                                                                        |
|-------------------------------------|-------------------------------------------------------------------------------------------------|
| Find TutƠr                          | Home <b>Find Tutors</b> Find Tutions Contact Us                                                 |
| ٩                                   | LIST OF TUTORS                                                                                  |
| Institute                           | Graduate English                                                                                |
|                                     | Anamika khan Morning & Afternoon                                                                |
| Tuition Area                        | Dhanmondi     6000-7000     Level 5-Level 10     Daffodil International Univer     View Details |
| Select Area                         |                                                                                                 |
| Tutor Educational Level             |                                                                                                 |
| Select Educational Level            | Graduate Others                                                                                 |
|                                     | Sunyat Queen Evening                                                                            |
| Search                              | Q Guishan Negotiable                                                                            |
|                                     | others(music,art etc)                                                                           |

### 7.3.1 View Tutor Information

| Tuto                                                                                                    | r Profile Information                                                                                                    |
|----------------------------------------------------------------------------------------------------|----------------------------------------------------------------------------------------------------|
|                                                                                                    |                                                                                                    |
| Personal<br>Information                                                                                                    |                                                                                                    |
| Name.<br>Email:<br>Phone number:<br>Division:<br>District:<br>Adoress :<br>Genose:<br>Data of Birth :<br>Nationally:<br>National_ID_No: | Sunyat Queen<br>queer@gmail.com<br>11636989242<br>Rajshani<br>Siraigani<br>ullapara<br>Female<br>1997.44-04<br>Bangladeshi<br>37284168745738 |
| National ID picture.                                                                                                    | a I                                                                                                    |
| Short Information                                                                                                    | I am a Software Engineer and Researcher. I have Develops Apps, making software and many research paper.                                      |
| Education Details                                                                                                    |                                                                                                    |
| Educational Level :                                                                                                    | Graduate                                                                                                    |
| Studentijob ID Card photo:                                                                                                    |                                                                                                    |
| Highest Education:<br>Institute:                                                                                                    | Science<br>Daffodi International University                                                                                                  |
| Others Details                                                                                                    |                                                                                                    |
| Tultien Area :<br>Student Subject<br>Avaitable Schedule:                                                                                | others(music,art etc)<br>Gulshan<br>Orbers<br>Exeming<br>Negotlable                                                                          |
|                                                                                                    |                                                                                                    |

#### 7.4 Search Tuition Page Login Create Account Find TutQr Home Find Tutors Find Tutions Contact Us LIST OF TUITIONS Prefered Subject Evening Urgent Tutor Wanted --Select Subject--۷ Jannat Ferdous others(music,art etc) 9Dhanmondi 1000-2000 Tuition Area others(music,art etc) --Select Area--Salary --Select Salary--Ŧ All Schedule Home tutor wanted Abdul Rahman Level 0-Level 5 **Q**Dhanmondi 7000-8000 Level 0-Level 5 English

## 7.4.1 View Tuition Information

|                                                                                                    | Parent Profile Information                                                                              |  |  |  |  |
|----------------------------------------------------------------------------------------------------|----------------------------------------------------------------------------------------------------|--|--|--|--|
|                                                                                                    |                                                                                                    |  |  |  |  |
| Perso                                                                                                    | nal Information                                                                                         |  |  |  |  |
| Name:<br>Email:<br>Phone nur<br>Division:<br>District:<br>Address :<br>Gender :<br>Short Infor                    | Dhaka<br>Gazipur<br>pabna<br>Female                                                                     |  |  |  |  |
| Tuitior                                                                                                    | n Details                                                                                               |  |  |  |  |
| Circular Fr<br>Medium:<br>Prefered S<br>Tuition Arr<br>Week:<br>Student N<br>Student S<br>Available 1<br>Expected | English<br>Subject: others(music, art etc)<br>sa : Dhanmondi<br>1Day/Week<br>umber : 1<br>bject: Others |  |  |  |  |
|                                                                                                    | Back                                                                                                    |  |  |  |  |
|                                                                                                    |                                                                                                    |  |  |  |  |

## 7.5 User Manual (parent)

### 7.5.1 Parent profile Page Find TutQr

| Find Tut <sup>C</sup>             | Žr                               | Logout Hello! Rahman |
|-----------------------------------|----------------------------------|----------------------|
| PARENT ACCOUNT                    | My Profile                       |                      |
| Parent Profile                    | 100 A                            |                      |
| Reset Password<br>Edit My Profile |                                  |                      |
| My Circulars                      | Full Name : Abdul Rahman         |                      |
| Publish new Circular              | Email address : Rahman@gmail.com |                      |
|                                   | Phone/Mobile: 01839374635        |                      |
|                                   | Division : Rajshahi              |                      |
|                                   | District : Pabna                 |                      |
|                                   | Contact Address : Mirpur         |                      |
|                                   | Gender:Male                      |                      |

## 7.5.2 Update Parent Profile Page

## Find TutƠr

| PARENT ACCOUNT       | Edit Your Profile Info |                            |
|----------------------|------------------------|----------------------------|
|                      | Full Name              | Abdul Rahman               |
| Parent Profile       | Email                  | Rahman@gmail.com           |
| Reset Password       | Mobile                 | 01839374635                |
| Edit My Profile      | Division               | Rajshahi •                 |
| My Circulars         | District               | Pabna 🔻                    |
| Publish new Circular | Contact Address        | Mirpur                     |
|                      | Gender                 | Male Female                |
|                      | Upload Photo           | Choose File No file chosen |
|                      |                        | Update                     |

## 7.5.3 Parent Add Circular Page

Find TutQr

Logout Hello! Rahman

Logout

Hello! Rahman

| PARENT ACCOUNT           | PUBLISH TUITION CIRCULAR                          |                           |                   |  |
|--------------------------|---------------------------------------------------|---------------------------|-------------------|--|
| Parent Profile           | All fields are required, please fill all informat | tion and submit the form. |                   |  |
| Reset Password           | Circular Title                                    | Select Circular           | •                 |  |
| Edit My Profile          | Student Medium                                    | Select Medium             | T                 |  |
| My Circulars             | Student Level                                     | Select Level              | T                 |  |
| Publish new Circular     | Prefered Subject                                  | Select Subject            | T                 |  |
|                          | Tuition Area                                      | Select Area               | Ŧ                 |  |
|                          | Tuitions Schedule                                 | Select Schedule           | T                 |  |
|                          | Days per week                                     | Select Week               | •                 |  |
|                          | Number of Students                                | select Number             | Ŧ                 |  |
|                          | Offered Salary                                    | Select Salary             | T                 |  |
|                          | Circular Details                                  |                           |                   |  |
|                          |                                                   | Add                       |                   |  |
| 7.5.4 Edit Circular Page |                                                   |                           |                   |  |
| Find TutQr               |                                                   | Log                       | out Hello! Rahman |  |
|                          |                                                   |                           |                   |  |

#### Edit Your Circular Information

|                           |                                                                                                    | 💼 Dele |
|---------------------------|----------------------------------------------------------------------------------------------------|--------|
| Circular Title:           | Home tutor wanted                                                                                                    | 🕼 Upda |
| Medium:                   | Bangla                                                                                                    |        |
| Prefered<br>Subject:      | English                                                                                                    |        |
| Tuition Area :            | Dhanmondi                                                                                                    |        |
| Student Level:            | Level 0-Level 5                                                                                                    |        |
| Schedule                  | All Schedule                                                                                                    |        |
| Prefered<br>Subject:      | 1Day/Week                                                                                                    |        |
| Student<br>Number:        | 2                                                                                                    |        |
| Expected<br>Tuition Fee : | 7000-8000                                                                                                    |        |
| Short Details •           | I have two children of Class 1 and 3 in Bangla medium. I need two Lady teacher for that two children from Jan./2019. |        |

PARENT ACCOUNT

Parent Profile Reset Password Edit My Profile My Circulars Publish new Circular

### 7.5.5 Update Circular Page Find TutOr

| Find TutCr           |                     |                                                                           | Logout | Hello! Rahman |
|----------------------|---------------------|---------------------------------------------------------------------------|--------|---------------|
| PARENT ACCOUNT       |                     |                                                                           |        |               |
| Parent Profile       | Update Your Circula | ar Information                                                            |        |               |
| Reset Password       | Circular Title      | Home tutor wanted                                                         | ¥      |               |
| Edit My Profile      | Student Medium      | Bangla                                                                    | ¥      |               |
| My Circulars         | Student Level       | Level 0-Level 5                                                           | Ŧ      |               |
| Publish new Circular | Prefered Subject    | English                                                                   | •      |               |
|                      | Tuition Area        | Dhanmondi                                                                 | ¥      |               |
|                      | Tuitions Schedule   | All Schedule                                                              | ¥      |               |
|                      | Days per week       | 1Day/Week                                                                 | v      |               |
|                      | Number of Students  | 2                                                                         | Ŧ      |               |
|                      | Offered Salary      | 7000-8000                                                                 | Ŧ      |               |
|                      | Circular Details    | I have two children of Class 1 and 3 in<br>Bangla medium. I need two Lady | ÷      |               |
|                      |                     | Update                                                                    |        |               |

## **7.6 User Manual (Tutor)**

Logout Hello! Queen

| 7.6.1 | Tutor | profile | Page  |
|-------|-------|---------|-------|
|       |       | Find    | TutƠr |

| TUTOR ACCOUNT          | My Profile                      |                                 |  |  |
|------------------------|---------------------------------|---------------------------------|--|--|
| Tutor Profile          |                                 |                                 |  |  |
| Reset Password         |                                 |                                 |  |  |
| Edit My Profile        |                                 |                                 |  |  |
| My Circulars           | Full Name : Sunyat Queen        |                                 |  |  |
| Publish new Circular   | Email address : queen@gmail.com | Email address : queen@gmail.com |  |  |
|                        | Phone/Mobile: 01839389242       |                                 |  |  |
|                        | Division : Rajshahi             |                                 |  |  |
|                        | District : Sirajgonj            |                                 |  |  |
|                        | Contact Address : ullapara      |                                 |  |  |
|                        | Gender:Female                   |                                 |  |  |
| 7.6.2 Reset Password P | age                             |                                 |  |  |
| Find Tut               | Qr                              | Logout Hello! Queen             |  |  |
| TUTOR ACCOUNT          | Reset Passaword                 |                                 |  |  |
| Tutor Profile          | Old Password                    |                                 |  |  |
| Reset Password         | New Password                    |                                 |  |  |
| Edit My Profile        | Confirm Password                |                                 |  |  |
| My Circulars           |                                 | Reset                           |  |  |
| Publish new Circular   |                                 |                                 |  |  |
|                        |                                 |                                 |  |  |

## 7.6.3 Update Tutor Profile Page

Find Tut<sup>C</sup>r

| Find Tut <sup>O</sup> | (r                |                                 |             |                            | Logout       | Hello! Queen |
|-----------------------|-------------------|---------------------------------|-------------|----------------------------|--------------|--------------|
| TUTOR ACCOUNT         | Ed                | lit Your Profile                | Info        |                            |              |              |
|                       |                   | Fu                              | ll Name     | Sunyat Queen               |              |              |
| Tutor Profile         |                   |                                 | Email       | queen@gmail.com            |              |              |
| Reset Password        |                   |                                 | Mobile      | 01839389242                |              |              |
| Edit My Profile       |                   | I                               | Division    | Rajshahi                   |              | v            |
| My Circulars          |                   |                                 | District    | Sirajgonj                  |              | •            |
| Publish new Circular  |                   | Contact /                       | Address     | ullapara                   |              |              |
|                       |                   |                                 | Gender      | ©Male<br>⊛Female           |              |              |
|                       |                   | Uploa                           | d Photo     | <b>\$</b>                  |              |              |
|                       |                   |                                 |             | Choose File No file chosen |              |              |
|                       |                   |                                 |             | Update                     |              |              |
| 7.6.4 Tutor Circ      | cular Page        |                                 |             |                            |              |              |
| Find TutQr            | unur ruge         |                                 |             | Logout                     | Hello! Queen |              |
|                       |                   |                                 |             | Logout                     | Tieno: Queen |              |
| TUTOR ACCOUNT         | PUBL              | ISH TUITION                     | I CIRC      | CULAR                      |              |              |
| Tutor Profile         |                   | e required, please fill all inf | ormation an | nd submit the form.        |              |              |
| Reset Password        | PERSONA           | L DETAILS<br>Tuition Area       | Select      | Area                       | Ŧ            |              |
| Edit My Profile       |                   | Birth Date                      | mm/dd/y     | YYY                        |              |              |
| My Circulars          |                   | Nationality                     | Select      | Nationality                | v            |              |
| Publish new Circular  |                   | National Id Number              |             |                            |              |              |
|                       |                   | National ID Photo               | Choose      | File No file chosen        |              |              |
|                       |                   | Short Details                   |             |                            |              |              |
|                       |                   |                                 |             |                            | li li        |              |
|                       | IGHEST EDUCATI    | ON DETAILS                      |             | L ovol                     |              | •            |
|                       | Educational Level | Select Edu                      | Cationa     | I Level                    |              | <u> </u>     |
| Stud                  | lent/Job ID Photo | Choose Fil                      | e No fi     | le chosen                  |              |              |
| Majo                  | r/ Group/ Subject |                                 |             |                            |              |              |
|                       |                   |                                 |             |                            |              | _            |
|                       | Institute         |                                 |             |                            |              |              |
|                       |                   |                                 |             |                            |              | _            |
| OTHER DETA            | ILS               |                                 |             |                            |              |              |
|                       | Tuitions Schedule | Select Sch                      | edule       |                            |              | •            |
|                       | Student Level     | Select Leve                     | el          |                            |              | •            |
|                       | Prefered Subject  | Select Sub                      | ject        |                            | ,            | •            |
| Expected T            | uition Fee/Month  | Select Sala                     | iry         |                            | ,            | •            |
|                       |                   |                                 |             |                            |              |              |

Add

## 7.7 User Manual (Admin)

## 7.7.1 Delete User Account page

| Find Tutor        |     |              |                   |                   |             |          |           |                    |        |              |                    | å admin |
|-------------------|-----|--------------|-------------------|-------------------|-------------|----------|-----------|--------------------|--------|--------------|--------------------|---------|
| 🏶 General Setup > | MAN | AGE USER A   | CCOUNT            |                   |             |          |           |                    |        |              |                    |         |
| Settings          | sl  | User<br>Type | Full<br>Name      | Email             | Mobile      | Division | District  | Address            | Gender | User<br>Name | profile<br>picture | Action  |
| Vser Account >>   | 1   | Parent       | Jannat<br>Ferdous | jnnat@gmail.com   | 01839389242 | Dhaka    | Gazipur   | pabna              | Female | jannat       |                    | Û       |
|                   | 2   | Tutor        | Sunyat<br>Queen   | queen@gmail.com   | 01827837827 | Rajshahi | Sirajgonj | ullapara           | Female | queen        | *                  | Û       |
|                   | 3   | Parent       | Abdul<br>Rahman   | Rahman@gmail.com  | 01839374635 | Rajshahi | Pabna     | Mirpur             | Male   | rahman       |                    | Ê       |
|                   | 4   | Tutor        | Anamika<br>khan   | Anamika@gmail.com | 01839389247 | Dhaka    | Tangail   | Dhanmondi,tollabag | Female | anamika      |                    | Û       |

## 7.7.2 Delete Parent Circular Page

| General Setup > | MAN | AGE PARENT                | CIRCULAR |             |                          |                            |                             |                |           |                   |                                                                                                    |       |
|-----------------|-----|---------------------------|----------|-------------|--------------------------|----------------------------|-----------------------------|----------------|-----------|-------------------|----------------------------------------------------------------------------------------------------|-------|
| Settings >      | si  | Circular<br>Title         | Medium   | Area Name   | Student Level<br>Name    | Student<br>Subject<br>Name | Tuition<br>Schedule<br>Name | Salary<br>Name | Week      | Student<br>Number | Short Details                                                                                                    | Actio |
|                 | 1   | Urgent<br>Tutor<br>Wanted | English  | Dhanmondi   | others(music,art<br>etc) | Others                     | Evening                     | 1000-<br>2000  | 1Day/Week | 1                 | l want someone who can<br>teach how to send bulk email<br>from website database                                                  | Û     |
|                 | 2   | Home<br>tutor<br>wanted   | Bangla   | Dhanmondi   | Level 0-Level 5          | English                    | All<br>Schedule             | 7000-<br>8000  | 1Day/Week | 2                 | I have two children of Class 1<br>and 3 in Bangla medium. I<br>need two Lady teacher for<br>that two children from<br>Jan./2019. | Û     |
|                 | 3   | Urgent<br>Tutor<br>Wanted | Bangla   | Mohammadpur | Level 10-Level<br>12     | Physics                    | Morning<br>&<br>Evening     | 3000-<br>4000  | 5Day/Week | 1                 | I need a teacher for my son                                                                                                    | Û     |

## 7.7.3 Delete Tutor Circular Page

| Find Tutor                                         |     |                 |              |                     |             |                        |                                                                                                    |                                                                                                    |                     |                           |         | 🛔 ad                                    | min +   |
|----------------------------------------------------|-----|-----------------|--------------|---------------------|-------------|------------------------|----------------------------------------------------------------------------------------------------|----------------------------------------------------------------------------------------------------|---------------------|---------------------------|---------|-----------------------------------------|---------|
| 🕏 General Setup 🛛 👋                                | MAN | AGE TUTOR       | CIRCULAR     |                     |             |                        |                                                                                                    |                                                                                                    |                     |                           |         |                                         |         |
| <ul> <li>Settings</li> <li>User Account</li> </ul> | sl  | User<br>Name    | Area<br>Name | Birth<br>of<br>date | Nationality | National Id<br>Numbare | National<br>Id Image                                                                                                    | Short<br>Information                                                                                                    | Educationa<br>Level | Tutor Id<br>Card<br>Image | Subject | Institute                               | T<br>Sc |
|                                                    | 1   | Anamika<br>khan | Dhanmondi    | 2018-<br>11-20      | Bangladeshi | 37284168745738         | The second second secon | l am a very<br>friendly,<br>caring,<br>punctual,<br>dedicated &<br>experienced<br>teacher.                                        | Graduate            | Com<br>R                  | English | Daffodil<br>International<br>University | M       |
|                                                    | 2   | Sunyat<br>Queen | Gulshan      | 1997-<br>04-04      | Bangladeshi | 37284168745738         |                                                                                                    | l am a<br>Software<br>Engineer<br>and<br>Researcher. I<br>have<br>Develops<br>Apps,<br>making<br>software<br>and many<br>research | Graduate            |                           | Science | Daffodil<br>International<br>University | E,      |

## 7.7.4 Delete User Contact Message Page

| MANAGE USER CONTACT                                                                                                |        |
|----------------------------------------------------------------------------------------------------|--------|
| SI Full Name Email Phone Subject Message                                                                           |        |
|                                                                                                    | Action |
| Abdul Rahman         Rahman@gmail.com         01839374635         user name         I want to change my user name. | Đ      |
| 2     Queen     queen@gmail.com     01827837827     Area     I need to select multiple area                        | Ê      |
| 2 Queen queen@gmail.com U182/83/82/ Area i need to select multiple area                                            | Û      |

# **CHAPTER 8**

## **PROJECT SUMMARY**

### 8. Project Summary

### 8.1 Summary

This project has been started from August. From that beginning time I gather many requirement, I studied some websites then I give my proposal.

I start develop this project .I think storing the data in database is very important. That's why I did this first and made a relationship with the tables. After that I design the UI. This project's UI is very simple and clean which is very help for the user's experience. Then I started coding and executing the project.

If I did not test this project there will stay some bug on this project which will ruin the full project. That why give importance to test this project and then I solved some bug which I got after testing this project.

### 8.2 Limitations

It is very hard to develop something without any limitations. This project has some limitations. Limitation are as follows:-

- Not fully responsive
- Not highly secure

### 8.3 Obstacles and Achievements

To walk in the good way one's have to face many obstacles. By facing obstacles one will get some achievements. To search data after joining an obstacle for me. Although I have done it by taking help from my supervisor, friends and by searching the solution from google. I achieve my confident to develop this project alone.

### 8.4 Future Scope

By working with this project, I have learnt many things. This project will give me some opportunity to work with this type of similar project.

### 9. References

Some references are given bellow: -

[1] Gather requirement of website

http://www.hometutorbd.com on 12 August 2018 at 10.30 am

[2]Gather requirement of website

http://bdtutors.com/on 12 August 2018 10.30 am

[3] Gather knowledge of Use Case Diagram

https://www.youtube.com/watch?v=zid-MVo7M-

E&feature=share&fbclid=IwAR1gv1rOmfomOQLEUHCerTC2XgYz\_0nLwYTxJOArG3H2Skn

JfVbnolLbsQ4on 30 October 2018 at 10.30 pm

[4]Gather knowledge of Sequence Diagram

https://www.youtube.com/watch?v=pCK6prSq8aw&feature=share&fbclid=IwAR1HHR7tkrzX7

fKEPqQjBSEfj-tXpS5MGz1ToExqk9sdCJQZ4qD2gQIO8cE

On 30 October 2018 at 10.30 pm

[5] Create Hyperlink location in word

https://www.youtube.com/watch?v=BwaNJcaBDdUon 15 December 2018 at 8.30 pm

[6] File Uploaded field

https://github.com/zannatulferdous/Find-Tutor on 21 December 2018 at 10.30 pm